## Konica Minolta Bizhub 20 User Guide

Getting the books Konica Minolta Bizhub 20 User Guide now is not type of inspiring means. You could not unaided going later than ebook deposit or library or borrowing from your contacts to gate them. This is an definitely simple means to specifically acquire guide by on-line. This online declaration Konica Minolta Bizhub 20 User Guide can be one of the options to accompany you once having other time.

It will not waste your time. undertake me, the e-book will totally impression you other concern to read. Just invest tiny era to gain access to this on-line notice Konica

Minolta Bizhub 20 User Guide as with ease as evaluation them wherever you are now.

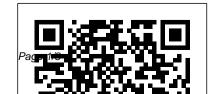

bizhub C3351 Multifunctional

May, 06 2024

## Office Printer | KONICA MINOLTA

bizhub C3300i. With a space-saving design and high-speed output of 33 colour prints per minute, the bizhub C3300i compact colour laser printer is an ideal productivity solution for busy workgroups, branch locations and small to mid-size businesses that have increasing document demands.

Konica Minolta bizhub 20

Konica Minolta bizhut User Manual

The award winning multifunctional printer bizhub C3351 by Konica Minolta allows high quality printing & cloud access for your company!

Get a quote now! ... Konica Minolta's high-performance controller with support of PostScript3, PCL6, PCL 5e/c and XPS. ... 20 sheets (off-line stapling) (optional) Copy/print volume (monthly) ... <u>User Manuals - Konica</u> <u>Minolta Business Solutions</u>

Konica Minolta Online User Guides

Konica Minolta Bizhub 20
Meter Location for bizhub 20
Bizhub network setup, scan to
email, scan to file Power and
Connections location for
your Konica Minolta bizhub

20 Konica Minolta Bizhub
Photocopier add or edit email
address book How to Add
New Account to Konica
Minolta bizhub How to Enter
Scan to Email Addresses into
Your Konica Minolta Bizhub
Machine Binding Books,
Mailing Newsletters, Keeping
the Konica Minolta Presses
Running all Day

Konica Minolta Bizhub 20 How to Add New User to Konica Minolta bizhub How I Find the Problem and Fix a Konica Minolta C1070 Digital Printing Press, Didn't Expect This How To: Add, Edit, or Delete Addresses on the Konica Minolta Bizhub C360. I-Series Konica Minolta AccurioPress C3070 Review Konica Minolta Accuriopress C3070 Update Review, 500,000 clicks later Intelligent kameraoverv å gning fra Konica Minolta HOW TO SOLVE DOUBLE PRINT ON KONICA MINOLTA BIZHUB COPIER C258 C224e #konicaminolta #techvideos Konica Minolta AccurioPress C14000/C12000 Konica Minolta bizhub PRESS C71hc ERROR DE TAMBOR

Konica Minolta bizhub C1070 KONICA MINOLTA Demonstration Why Konica Minolta for Video Solution Service — Making the invisible visible Cleaning Blade Read / Page Count on a Fix on Konica Minolta C3070 Konica Minolta Bizhub - User Photocopier Konica Minolta Authentication Konica Minolta Bizhub import email addresses with Pagescope Data User Manuals, Konica Administrator KONICA MINOLTA SCAN TO PC (SMB) NO NEW USER ANY WINDOWS VERSION / USER TYPE Konica Minolta Bizhub User Authentication-Account Track Set Up

**BIZHUB 20 Changing toner** drum on Konica Minolta bizhub 20 Obtaining a Meter Konica Minolta Bizhub Bizhub c224e Konica Minolta bizhub C220, C280, C360 Minolta Canada Konica Minolta's bizhub® i-Series Honored with Two Better Buys Editor's Choice Awards Color and Monochrome MFPs Recognized for

Innovative Features that bizhub.

Foster Collaboration within a Mobile Office 2020 11 09 Konica Minolta Installs AccurioJet KM-1 at Strategic Factory User manual Konica Minolta printer driver bizhub 283 (112 pages)

Time your bizhub multifunctional device to auto-delete any material located in electronic folders. secure alphanumeric password to lock down your bizhub hard disk. Disable non-secure and unwanted services. protocols and ports at your

Konica Minolta bizhub 20 User Manual Table of Contents: Section I. Windows ® 1. Printing. 2. Using the KONICA MINOLTA Konica Minolta bizhub 363 User Manual Have a look at the manual Konica Minolta bizhub 20p User Manual online for Create a 20-digit free. It 's possible to download the document as PDF or print. UserManuals.tech offer 61 Konica manuals and user 's guides for free. Share the user manual or guide on

Facebook. Twitter or Google +. 71 4 4 Control Panel4 LEDs (Light Emitting Diodes)4 This section refers to five LEDs Back Cover, Toner, Drum, Paper, Sta Konica Minolta bizhub 20p User Manual, Page: 9 View and Download Konica Minolta Bizhub 20 network user's manual online. Multi-Protocol Onboard Fthernet Multifunction Print Server. bizhub 20 print server pdf manual download. Konica minolta bizhub 20 Manuals | ManualsLib Konica Minolta IT Direct

access from the MFP user interface home screen to the Konica Minolta MarketPlace to enjoy Cloud services, connectors, and much more. Print from anywhere, anytime: Konica Minolta Bizhub 20 Meter Location for bizhub 20 Bizhub network setup, scan to email, scan to file **Power and Connections** location for your Konica Minolta bizhub 20 Konica Minolta Bizhub Photocopier add or edit email address book How to Add New Account to Konica Minolta bizhub How to Enter Scan to Fmail Addresses into Your Konica Minolta Bizhub

Machine Binding Books, Mailing Newsletters, Keeping the Konica Minolta Presses Running all Day

Konica Minolta Bizhub 20 How to Add New User to Konica Minolta bizhub How I Find the Problem and Fix a C14000/C12000 Konica Konica Minolta C1070 Digital Printing Press, Didn't C71hc Konica Minolta Expect This How To: Add, Edit. or Delete Addresses on the Konica Minolta Bizhub C360, I-Series Konica Minolta AccurioPress C3070 Review Konica Minolta Accuriopress C3070 Update Bizhub - User Review, 500,000 clicks later Intelligent

kameraoverv å gning fra Konica Minolta HOW TO SOLVE DOUBLE PRINT ON KONICA MINOLTA BIZHUB COPIER C258 C224e #konicaminolta #techvideos Konica Minolta AccurioPress Minolta bizhub PRESS bizhub C1070 Demonstration Why Konica Minolta for Video Solution Service – Making the invisible visible Cleaning Blade Fix on Konica Minolta C3070 Konica Minolta

Authentication Konica

Minolta Bizhub import email

addresses with Pagescope MINOLTA SCAN TO PC WINDOWS VERSION / Bizhub User Authentication - 5.5. Account Track Set Up ERROR DE TAMBOR KONICA MINOLTA **BIZHUB 20 Changing toner** drum on Konica Minolta bizhub 20 Obtaining a Meter Read / Page Count on a Konica Minolta Bizhub Photocopier Konica Minolta Bizhub c224e Konica Minolta bizhub C220, C280, C360 About the Konica Minolta

bizhub 283 View the

Addresses with Pagescope manual for the Konica Konica Minolta is proud Data Administrator KONICA Minolta bizhub 283 here, for announce it now offers MINOLTA SCAN TO PC free. This manual comes Welsh language suppor (SMB) NO NEW USER ANY under the category Printers across its bizhub WINDOWS VERSION / and has been rated by 1 multifunctional devices USER TYPE Konica Minolta people with an average of a range. The addition of Bizhub User Authentication- 5.5.

KONICA MINOLTA
Konica Minolta bizhub 20
Network User's Manual
(145 pages) MultiProtocol On-board
Ethernet Multi-function
Print Server. Brand:
Konica Minolta |
Category: Print Server |
Size: 5.9 MB. Table of
Contents.
Konica Minolta Bizhub 20

Konica Minolta is proud to Welsh language support multifunctional devices range. The addition of Welsh answers a growing demand from customers in Wales for a user interface that features their preferred language. Download Welsh Drivers here Download Welsh Drivers here Download Welsh Drivers here bizhub 300i Multifunctional Office Printer | KONICA MINOLTA Enjoy the bizhub i-Series with the 10.1 inch tabletlike panel, the best User

Page 6/8 May, 06 2024

User

Experience of the market, the Security features and many more Multi-touch panel More enjoyable to work with thanks to highperformance 10.1-inch multitouch colour display: Offers easy navigation and operation similar to today's smartphones and tablets. bizhub C3300i - Konica Minolta TopNavi 10Text; TopNavi 15Text; TopNavi 11Text; Ver.5.00.00 bizhub C300i | KONICA MINOLTA KONICA MINOLTA. Online Manuals. Get to

know your bizhub device and study the user manual online. Simply choose your model and preferred language, then press 'Open Manual'! Imprint ... bizhub C300i | KONICA MINOL TA \*All product collateral with **Energy Star information** met Energy Star specifications at the time the product was sold. Download Center | KONICA MINOLTA View and Download Konica Minolta bizhub 20 instruction manual online.

Manual Machine. You have been successfully registered. We have emailed you a verification link to to complete your registration. Please check your inbox, and if you can't find it, check your spam folder to make sure it didn't end up there. ... User's Guide - KONICA MINOLTA The download center of Konica Minolta! Find everything from driver to manuals of all of our bizhub or accurio products. How can we help you? Please provide

Welcome to

some contact information so we can direct your enquiry to a contact person from your country, speaking your language. KONICA MINOLTA BIZHUB 20 NETWORK USER'S MANUAL Pdf ... Konica Minolta's Product User Manuals And Equipment User Guides. Download Or Review Online All Of The Specific Details Across Konica Minolta's Large Selection Of Products And Solutions